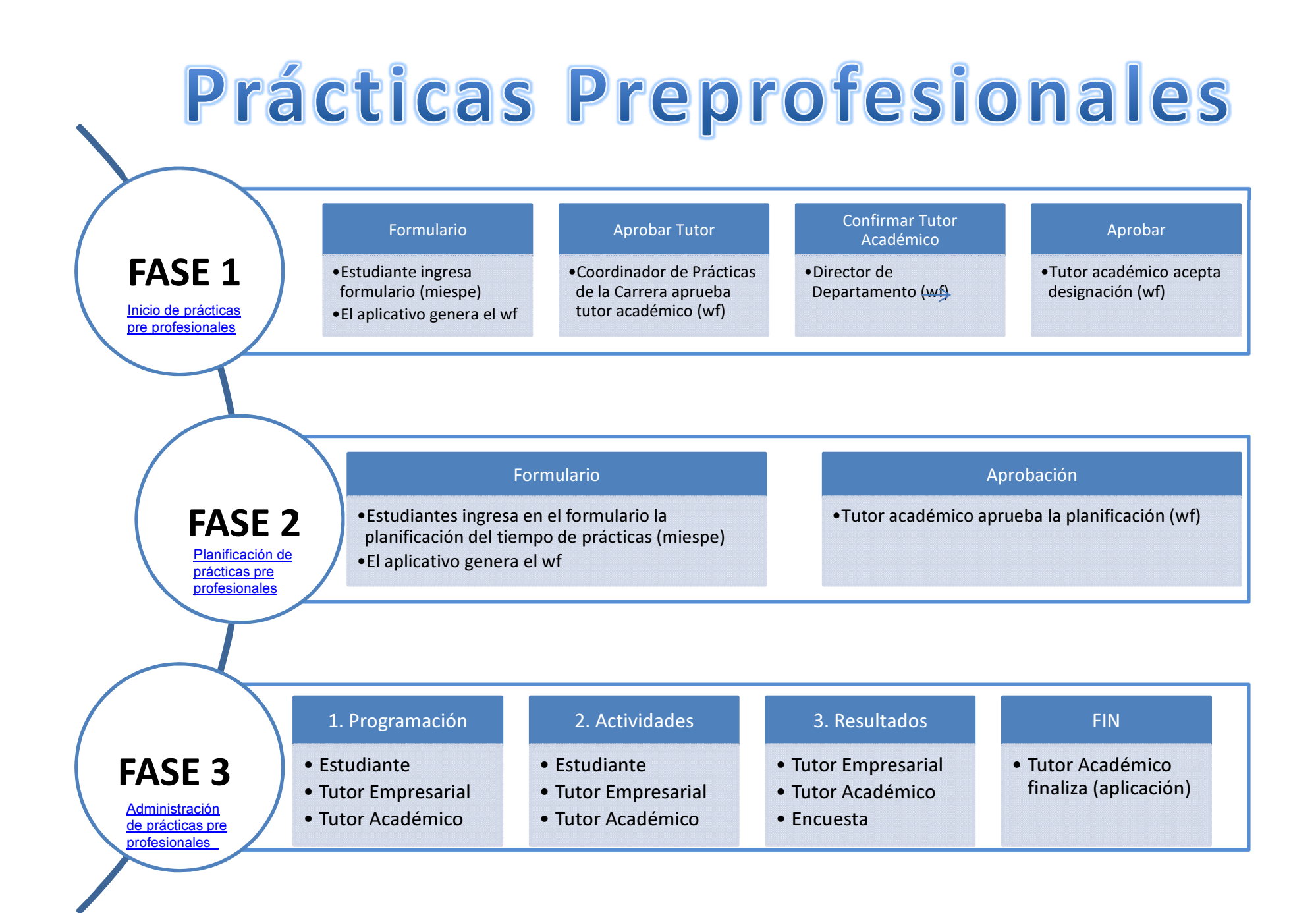

## FASE 3

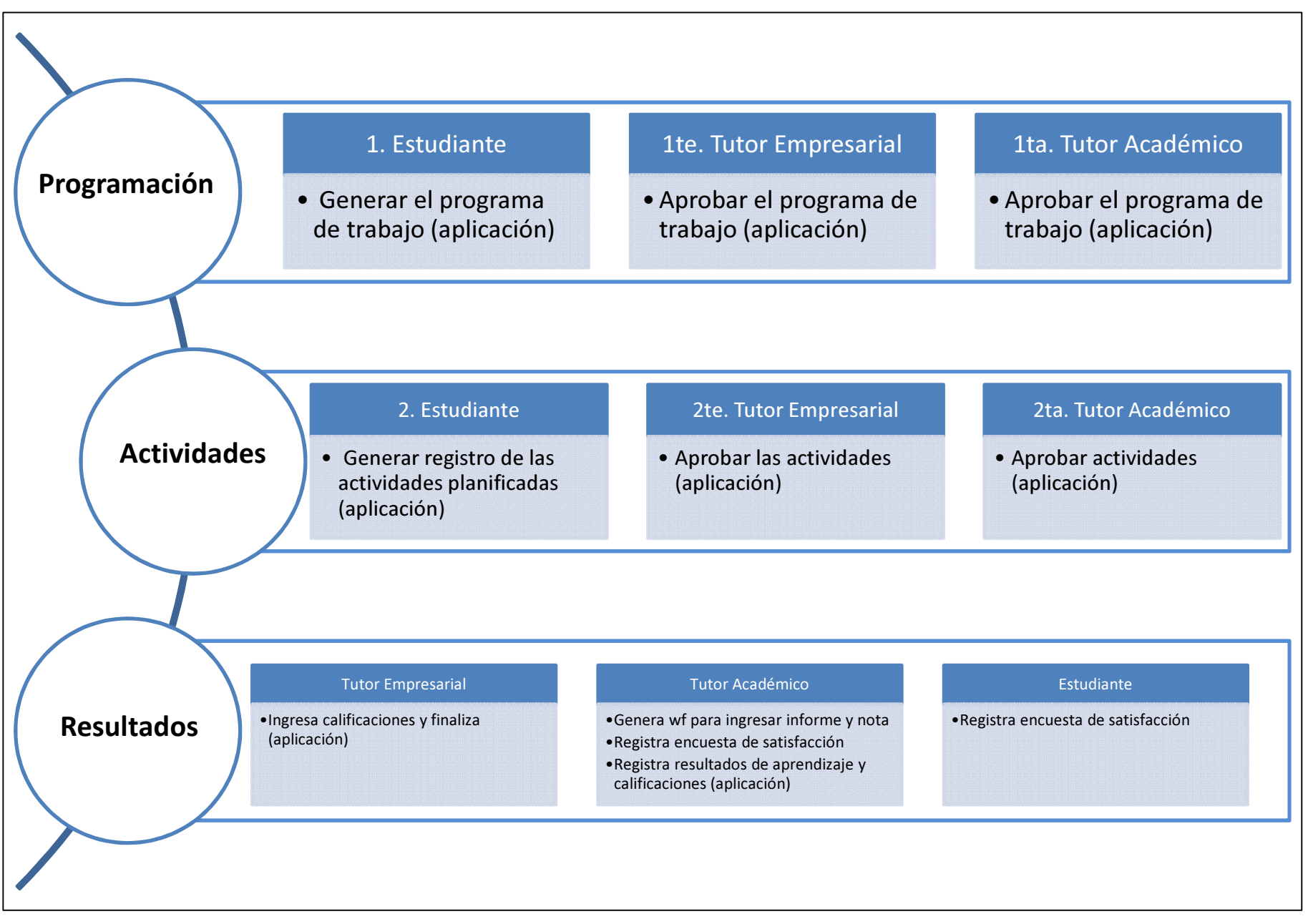